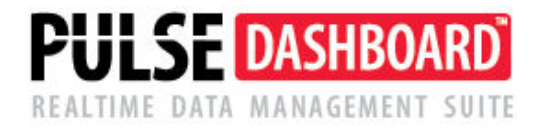

# **Take charge of your business with PULSE Dashboard Software**

# **Inventory Module**

PULSE Dashboard is revolutionary software that lets you leverage your Macola investment a new way— with a real-time display of your vital business metrics, and detailed analysis with the click of a mouse. Other PULSE modules include Executive, Sales & Marketing, Customer Service/Shipping, Inventory, Material Requirements Planning, Financial Control, Production and Inventory ABC Class Generator. For more information, go to www.PULSEdashboard.com.

# **PULSE Dashboard adds value to your Macola**® **investment**

- Manage with real-time data, on-screen, company-wide, all the time
- Inconsistencies between reports from different departments are eliminated
- Important metrics not found in standard Macola® software
- One-click drill-down to view details & One-click report writer generates custom reports
- Export all charts and reports to Excel/printer/PDF/e-mail
- Installation & training in an afternoon

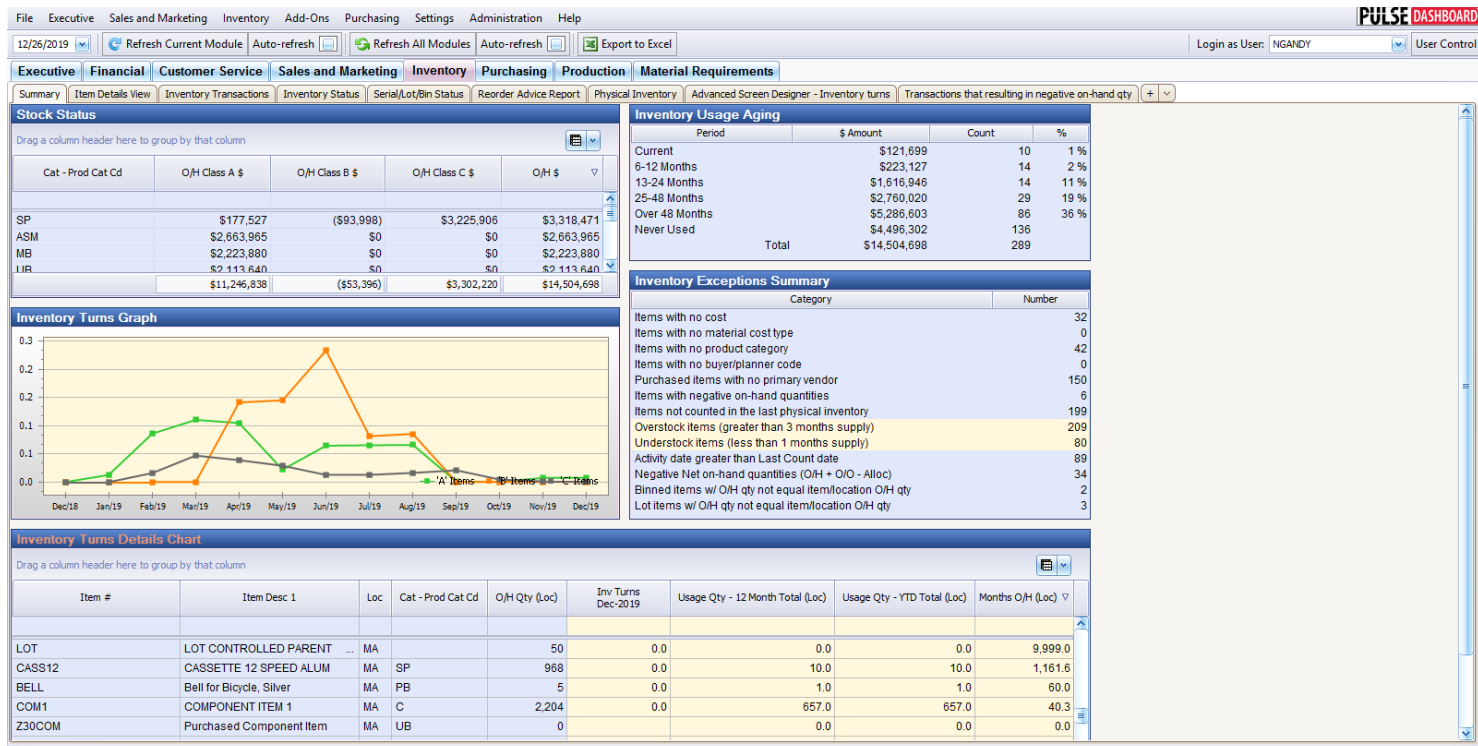

# **PULSE Inventory gives you information probably not seen before:**

- Inventory Turns are calculated nightly based on 12-month trailing transactions for each item
- Inventory Exceptions such as missing information, negative on-hand and over/under stock items are shown
- Inventory Aging highlights what inventory is not being used to help improve cash flow
- Stock Status Report shows dollars by location by inventory class
- Inventory Status shows key information such as month-by-month activity, months on-hand and turns
- Reorder Advice helps with determining what items should be ordered to meet demand
- Physical Inventory reports will assist with a faster and more accurate count during the count process
- Create POP, Purchase Orders or Sales Orders in Macola® with a simple screen for any item if needed

# **PULSE offers Optional functionality to extend the value to your Macola® and PULSE Dashboard investment**

- Purchase Order Generator Module allows the User to define detailed, specific rules to create Purchase Orders in Macola. Include variables such as Lead Time, Min/Max, EOQ and other parameters used to generate Purchase Orders. Eliminate errors and the tedious task of keying POs into Macola. Simply select items from a list to create the orders.
- ABC Class Generator Module allows the User to better manage Inventory through the use and setting of ABC Classifications for Items based on dollar usage over the past 12 months.

#### **PULSE Inventory Status profiles each item including monthly activity**

Sort or filter on each column and re-arrange the columns as needed. See key data on each item in an easy-to-read grid showing the on-hand quantity, date of last usage, sale, purchase, manufacture, months on-hand and inventory turns for the past 12 months.

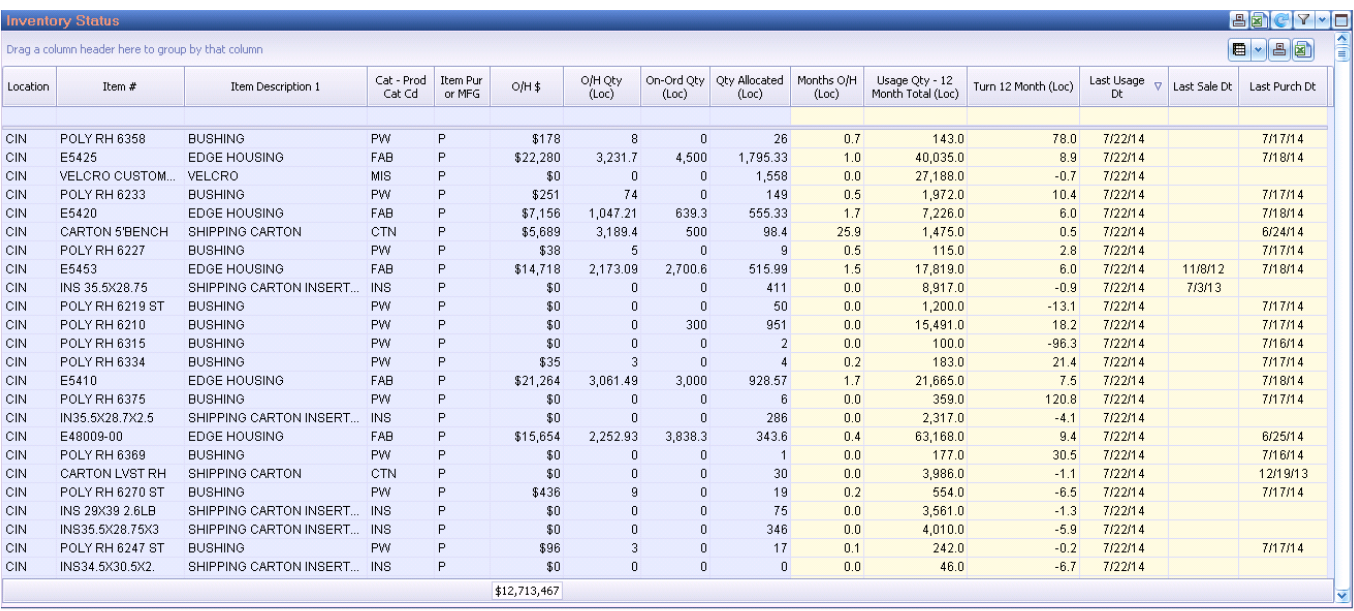

# **PULSE tracks Inventory Turns**

The purpose of increasing inventory turns is to reduce holding costs and overall inventory. Turns are an indication of the movement of inventory. An item that turns over once per year will have higher holding costs versus turning more frequently. Turns are calculated by dividing usage over 3,6,9 or 12 months by the average on-hand inventory during the same time period. View turns for purchased items, manufactured items or both

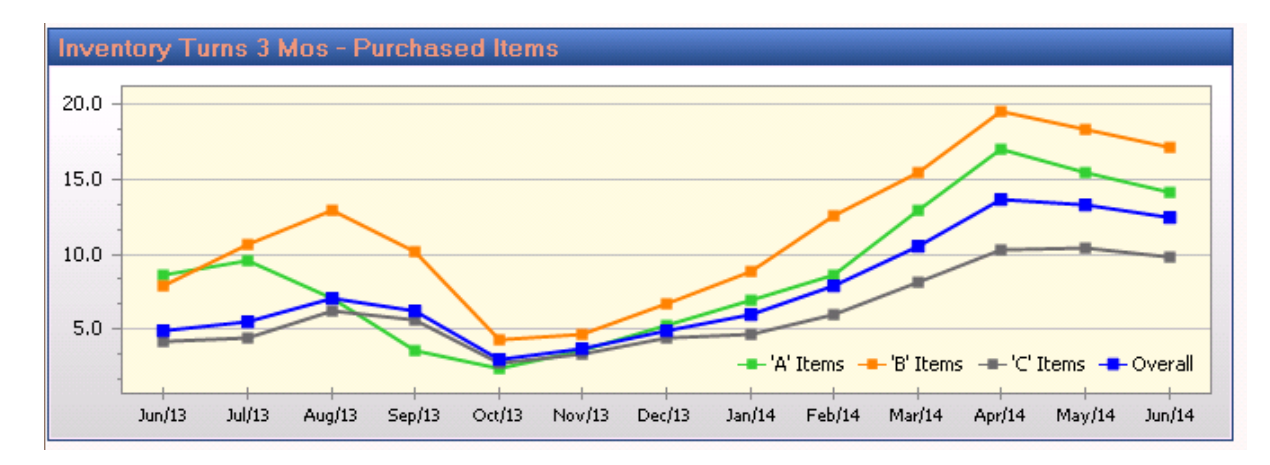

#### **PULSE Inventory Item Detail View**

View details for any item for Available to Promise, Usage, Serial/Lot/Bin, MRP Summary or Detail, Bill of Material and Where Used. This flexible report may be changed and adapted to many uses. MRP information is available in PULSE even without the Macola® MRP Module.

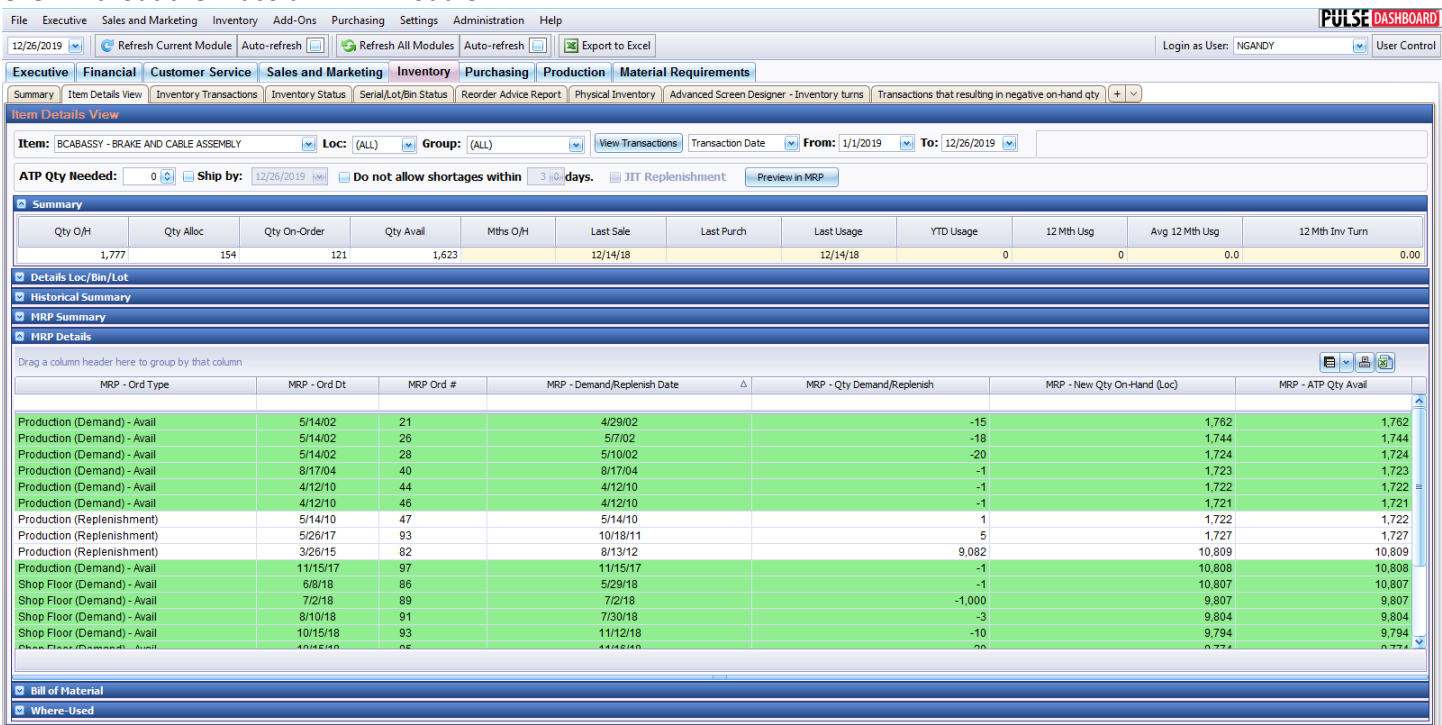

#### **PULSE assists in taking a more accurate Cycle and Physical Inventory Counts**

- Identify items that have caused the greatest quantity/dollar variances in the past
- During the physical count, pinpoint items to possibly be recounted due to excessive quantity or dollar variances real time for each batch while the count is still occurring without running a time-consuming and lengthy report

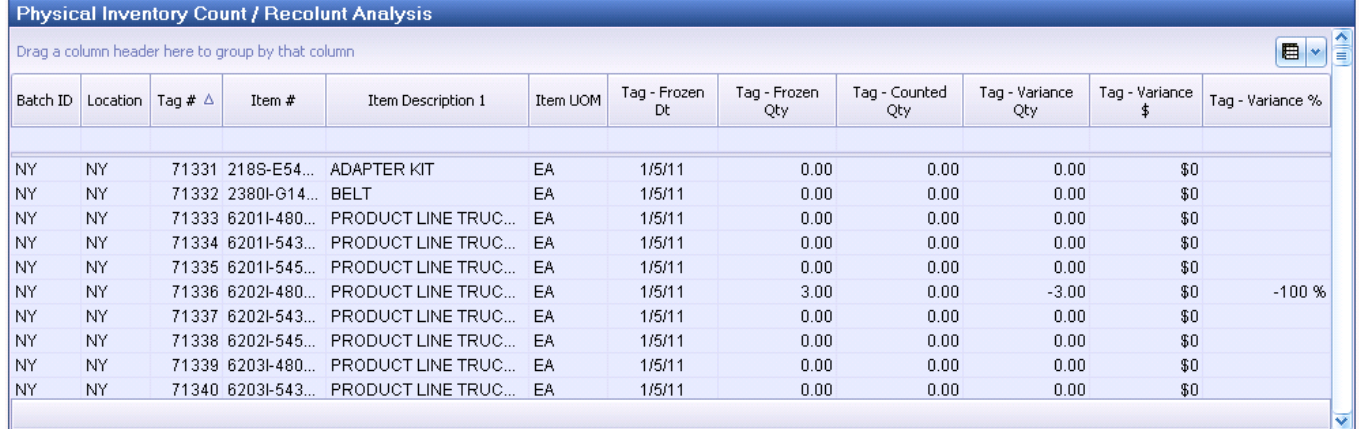

#### **Batch Summary**

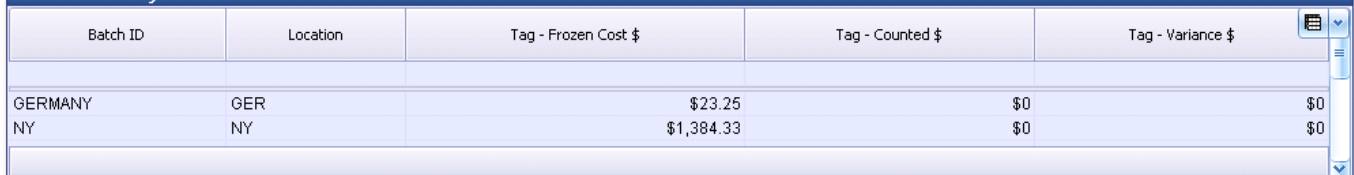

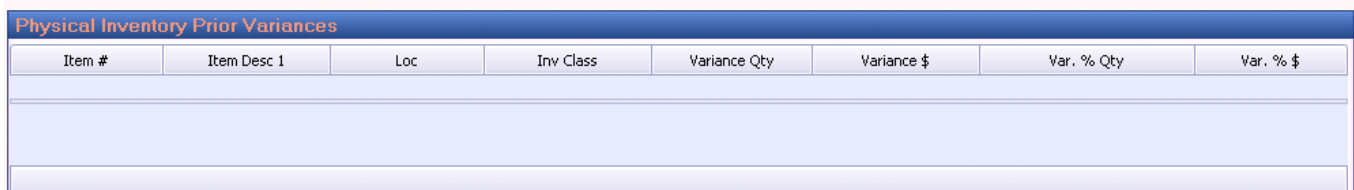

#### **Create Purchase Orders in Macola from Pulse Dashboard**

The ability to add a Purchase Order, POP Production Order or a Customer Order from PULSE Dashboard to Macola® is available. On any Item Number listed on any report simply rt-click to display the menu listing Macola Processes and the User may enter an Unreleased or Released Purchase Order for the item. Additional items may also be added to the order as needed. This process is available from any report in any module that displays the Item Number column.

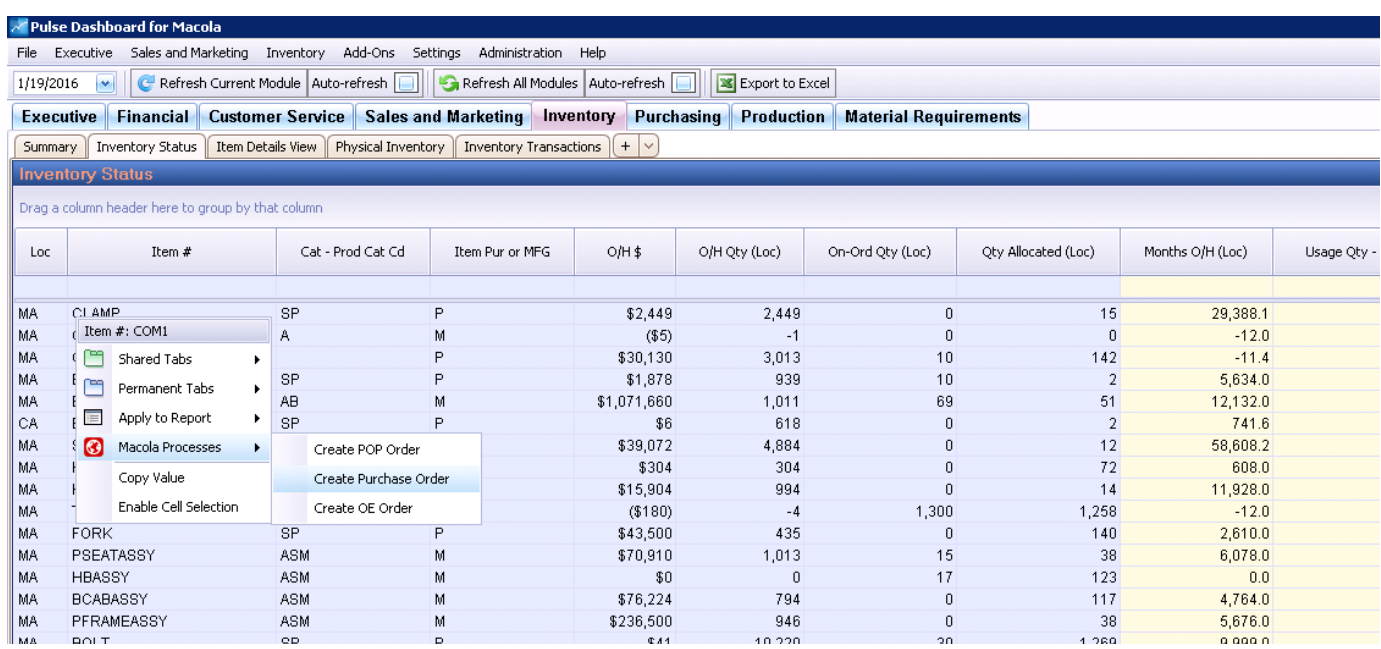

When the User selects the option to add a Purchase Order, a screen is displayed enter the Vendor, Item Number, quantity and price to order. When finished, select Save and the Order is added to Macola where it is released or printed as any other PO would be.

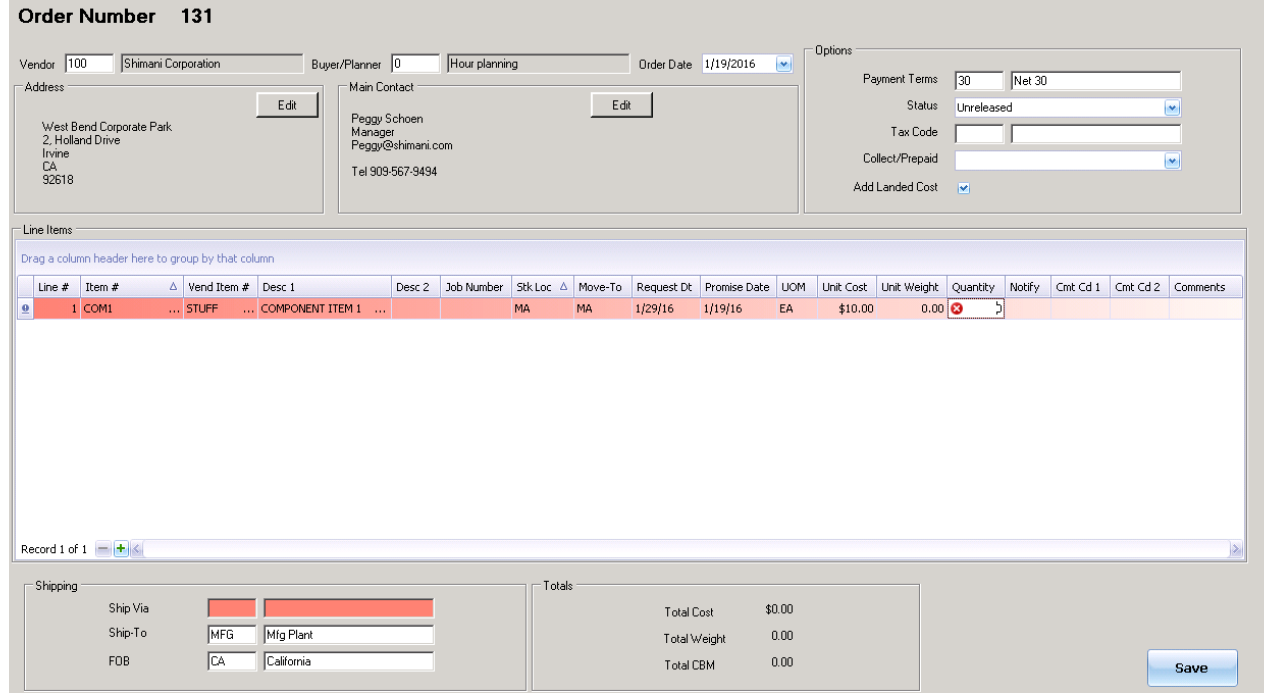

# **PULSE displays Inventory Transactions by date range**

Inventory transactions are quickly and easily displayed for any all items or a single item or location for a date range and transaction type. This report may be sorted or grouped as needed then exported to Excel or another format if needed.

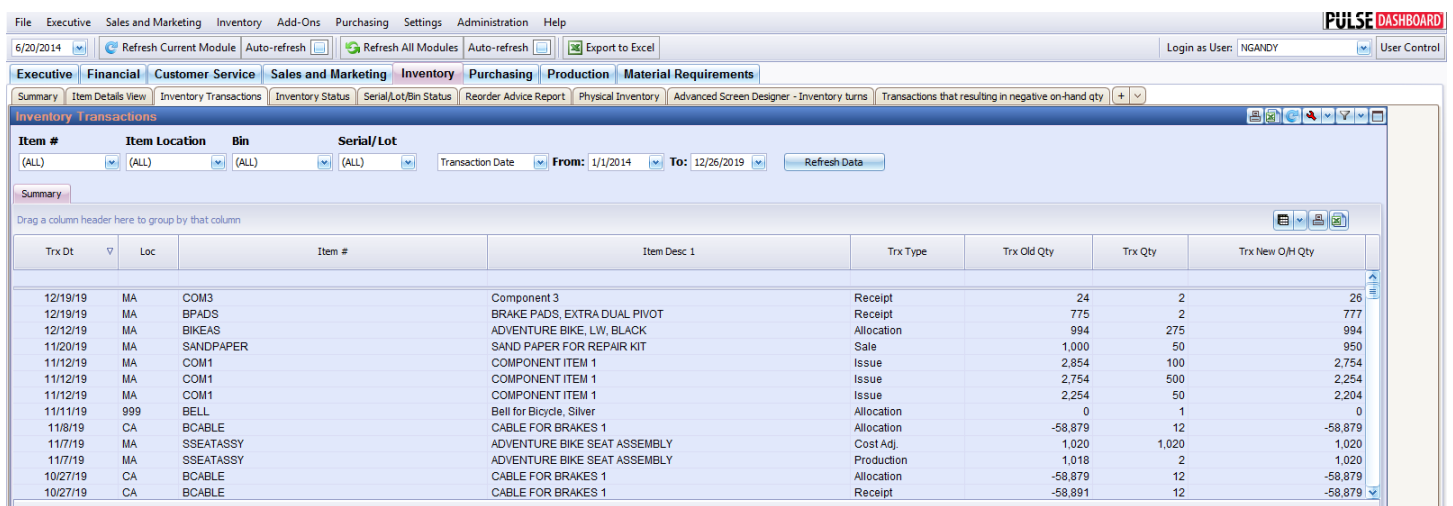

Please call our PULSE support desk us with questions and comments at (513) 723-8095 or Support@PULSEDashboard.com

We encourage your phone calls with suggestions for making our software work better for your organization. We also offer custom modifications, but if your suggestions will be applicable to other users, they are made at no charge.

Visit www.PULSEDashboard.com

Copyright Notice: © 2020 an unpublished work by Leahy Consulting Inc., Cincinnati, Ohio. Photocopying and sharing of this document is encouraged. Leahy Consulting is an independent ERP consulting firm and is not affiliated with Microsoft or Macola® software. We can be reached at (513) 723-8090.